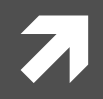

## **Computer Systems and Networks**

ECPE 170 - Jeff Shafer - University of the Pacific

# Introduction

## A Modern Computer

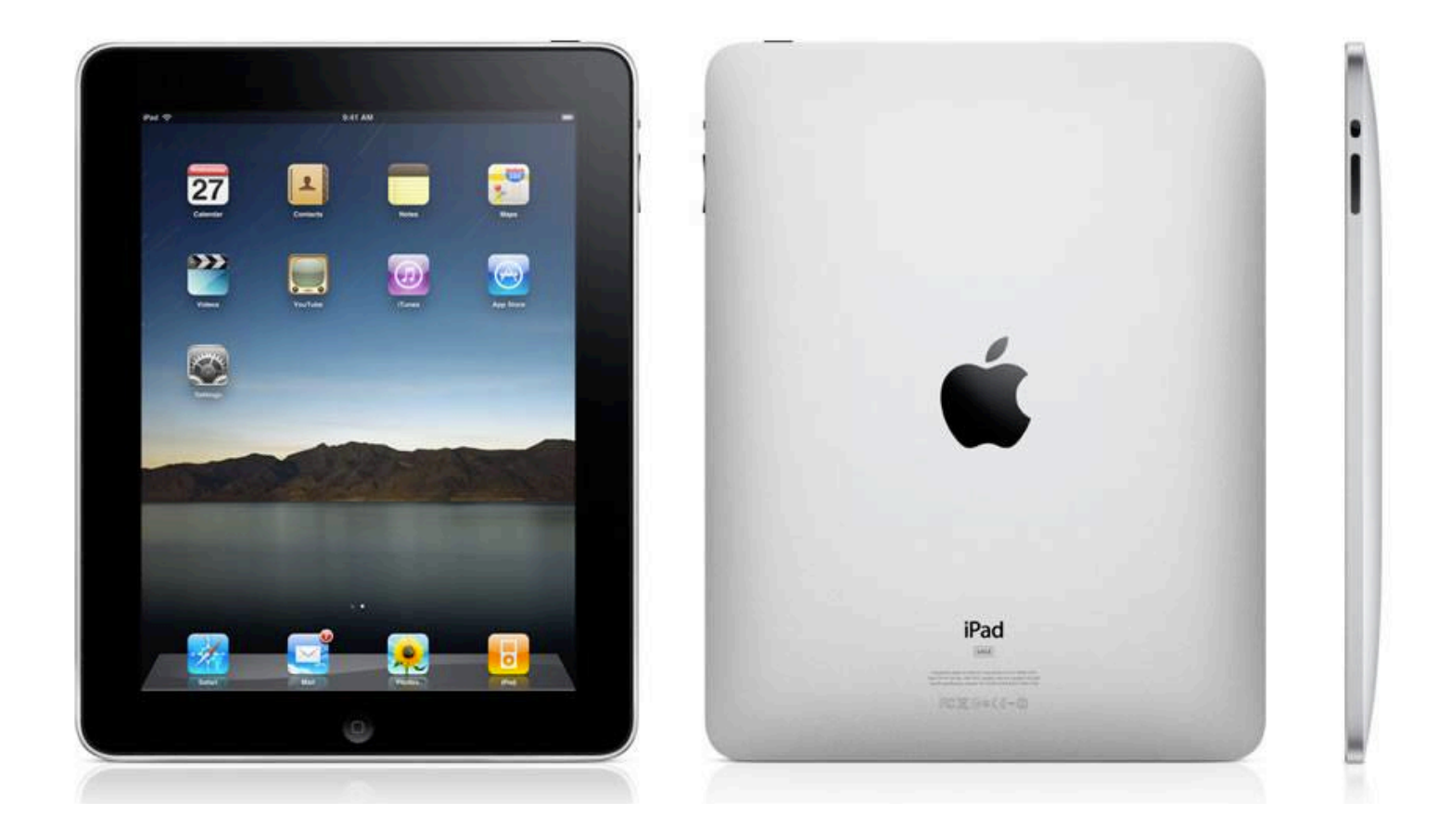

# Applications

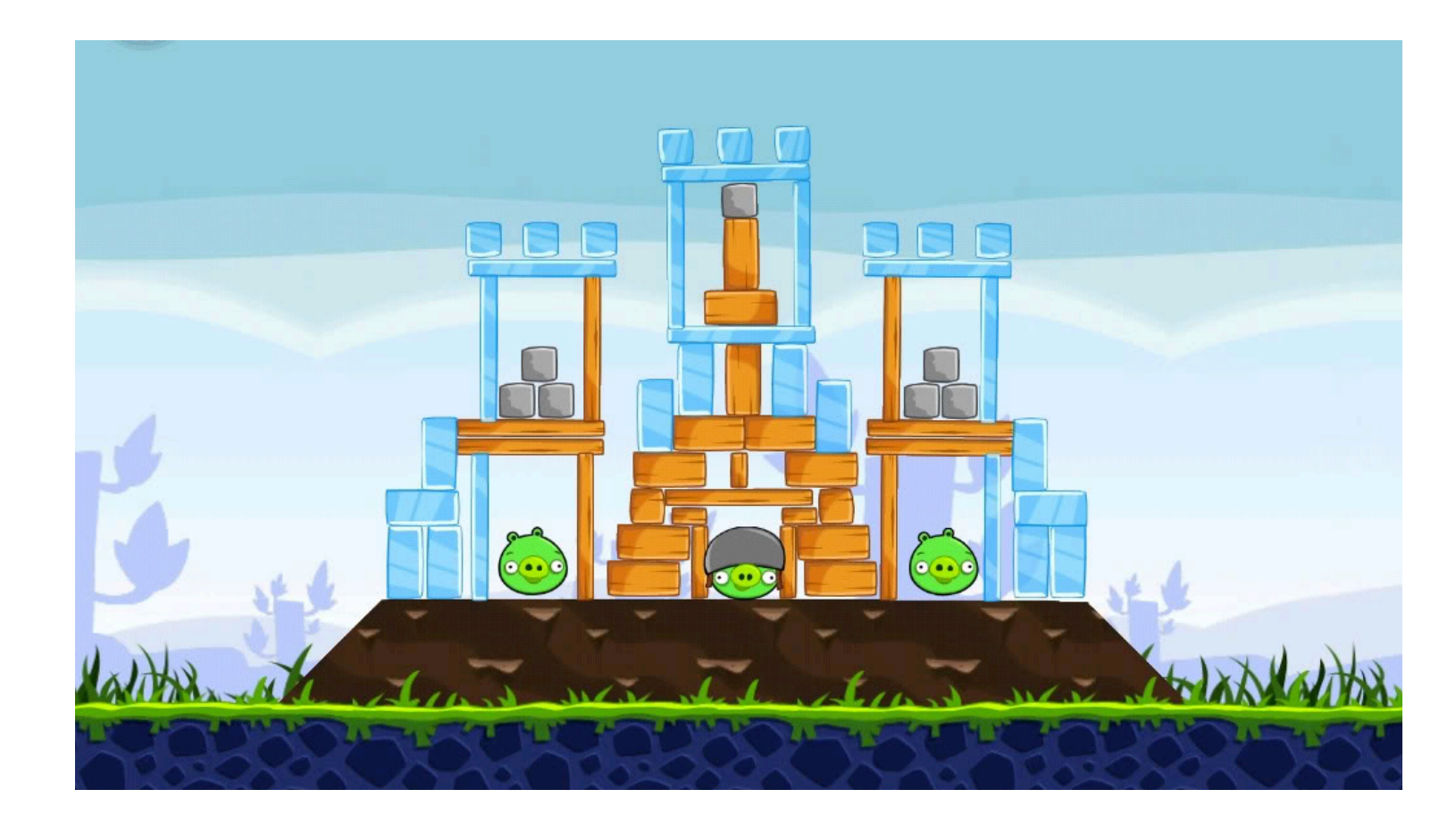

# **Application – Angry Birds**

- Written in a high level language (Objective C) 7
- What resources does Angry Birds need to run?  $\overline{\phantom{a}}$ (i.e. what does the Angry Birds executable file need to execute?)
	- Hardware 7
		- Processor(s) Run program, display graphics, ... 7
		- Memory Store programs, store data  $\overline{\phantom{a}}$
		- 7 I/O Touch screen, storage, network, 3-axis gyro, ...
	- Software Operating system  $\overline{\phantom{a}}$

## Software - Operating System

- **A** Apple iOS Used in iPads, iPhones, iPods, Apple TV
	- **7** Variant of Mac OS X operating system used on traditional Macs

### What are some jobs of this operating system?  $\overline{\phantom{a}}$

- Manage hardware 7
- Manage applications (multitasking) 7
- **7** Written in high-level languages
	- C, C++, Objective C (varies by component)
	- Can we run this code directly on the processor? 7

5

## Software - Compilers / Interpreters

- These are programs that **build** other programs!
- Goal: Convert high-level languages into machine code  $\overline{\phantom{a}}$ that can be directly executed by hardware
- Examples
	- Apple Xcode 7
	- **Microsoft Visual**  $\overline{\bf{z}}$ Studio
- What's the difference  $\overline{\mathbf{z}}$ between a compiler and interpreter?

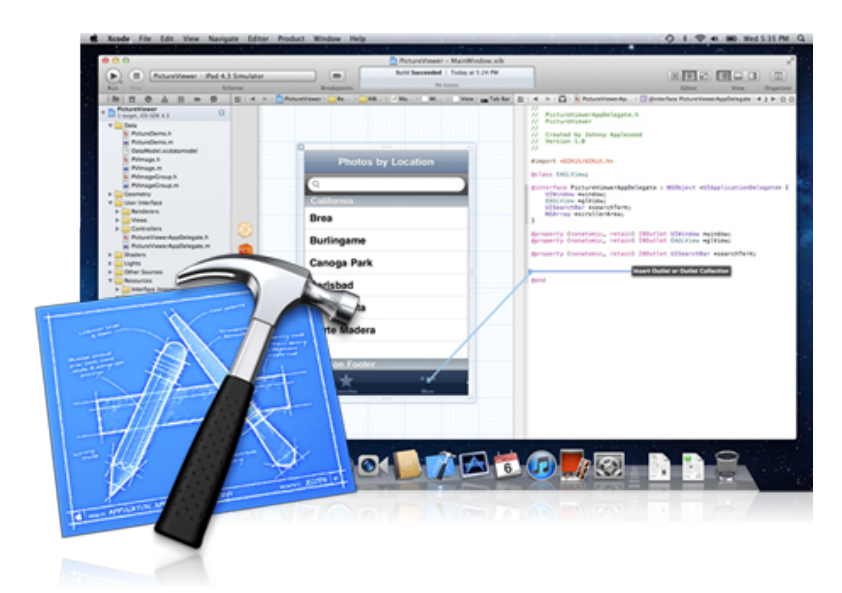

## Hardware

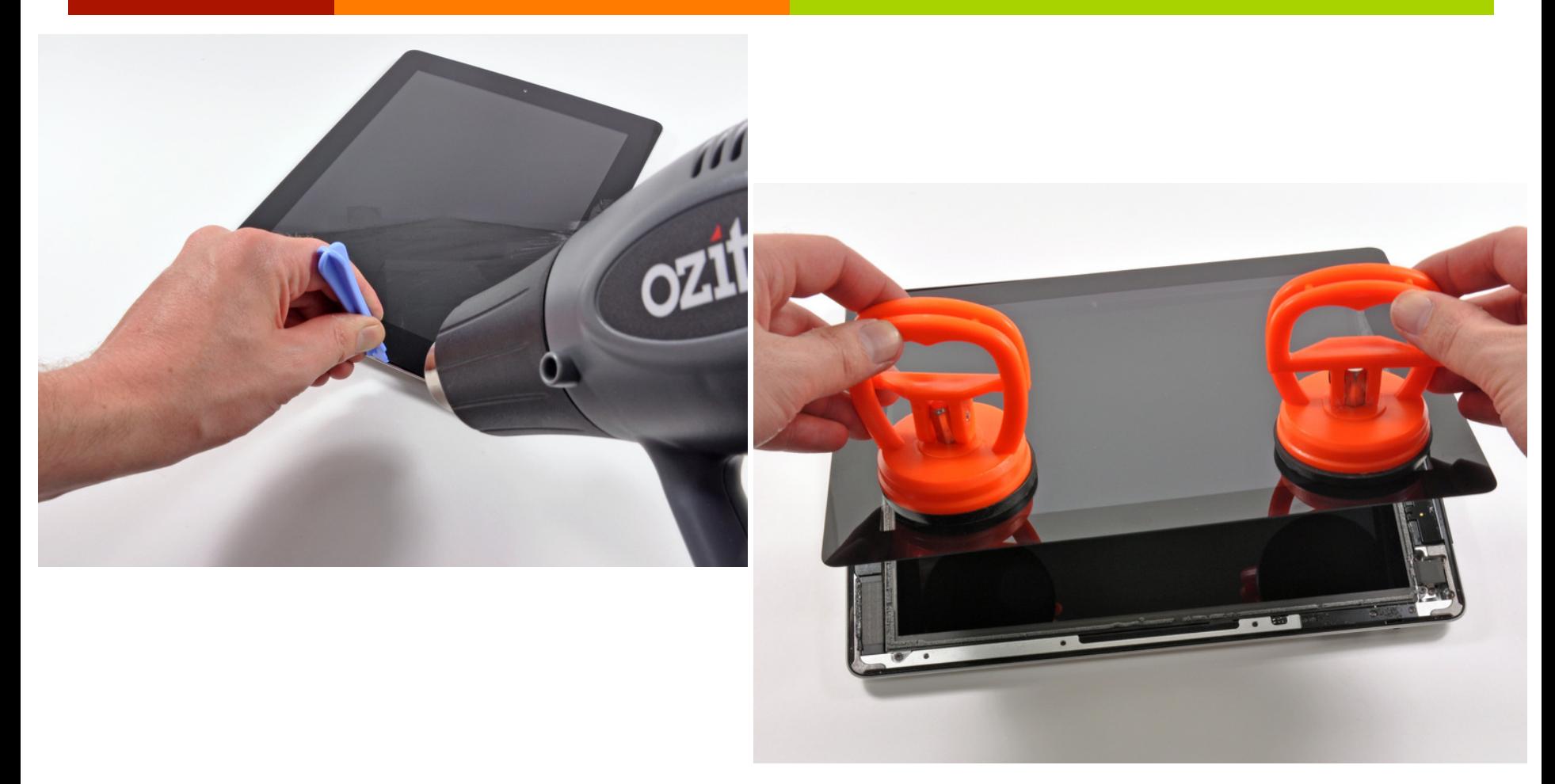

### http://www.ifixit.com/Teardown/iPad-3-4G-Teardown/8277/1

## Hardware

### **Touchscreen controller** Wi-Fi / Bluetooth

**RAM Power management** 

### **Touchscreen controller Touchscreen controller**

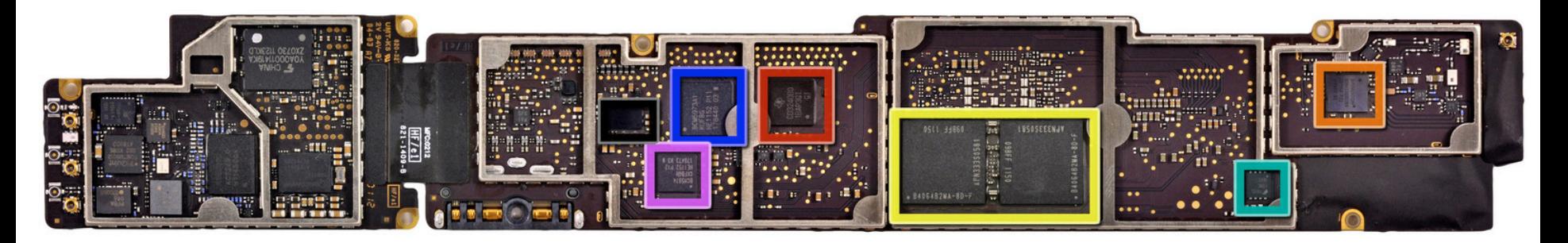

### **A5X Processor Power management**

### **Flash memory 3G / 4G Modem**

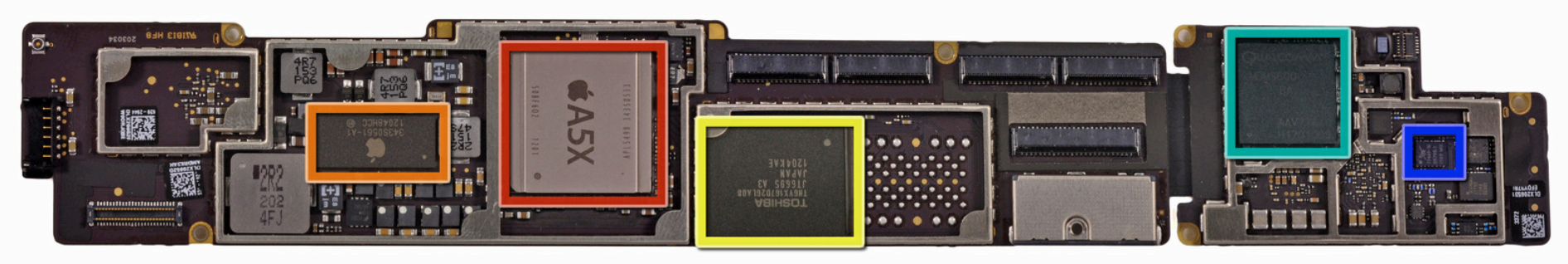

## iPad "3" Processor

- **Apple A5X Processor** 
	- Clock speed 1GHz
	- Quad core 71
	- **1GB RAM**

What do these mean?

- What does a processor do? 7
	- Executes machine language instructions 7
		- **7 Machine language?**
	- How does the processor execute the instructions? 7

## Microarchitecture

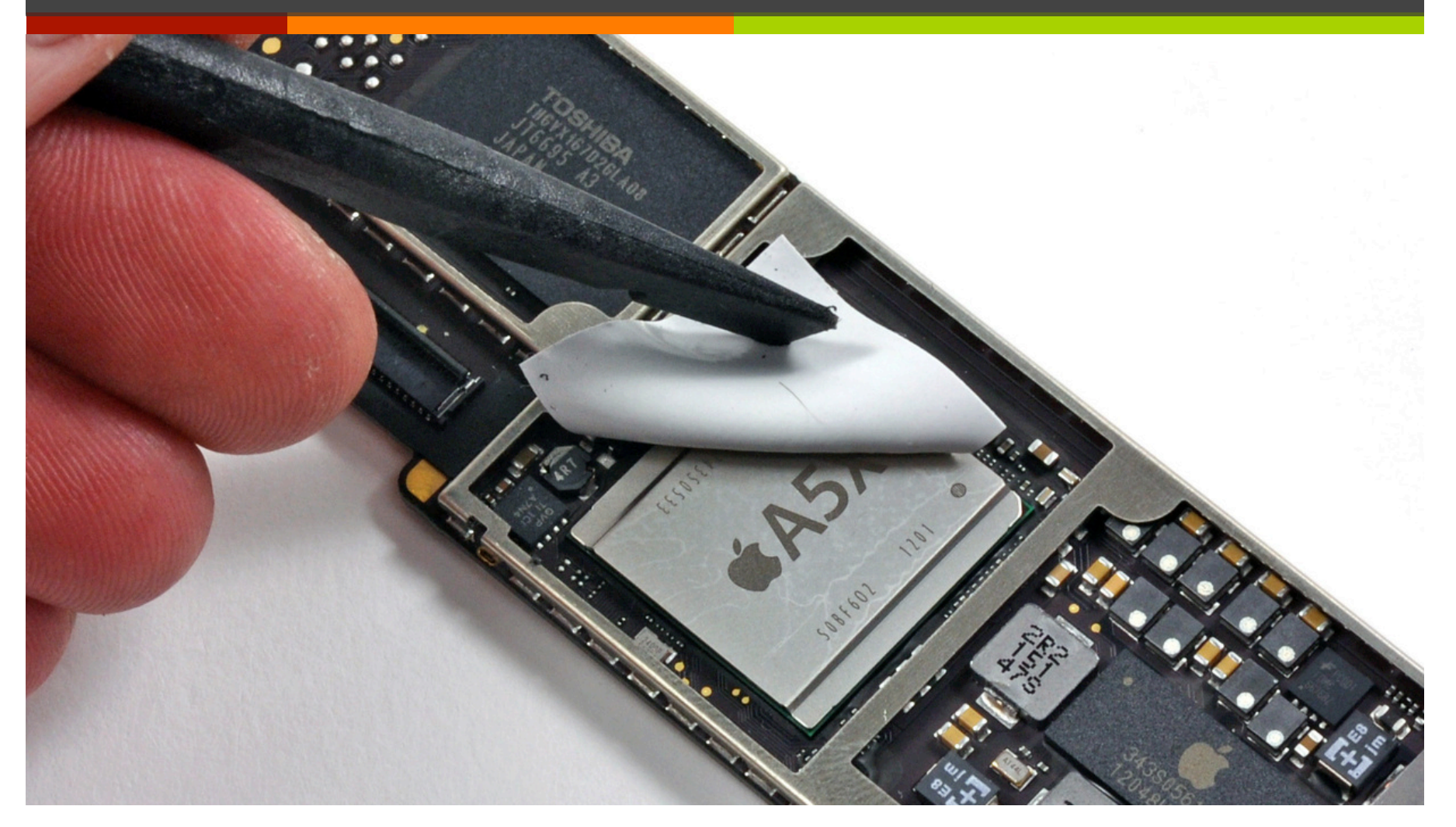

## How Does It Work?

- Apple won't tell us trade 21 secret!
- Experts can dissolve (with  $\overline{\phantom{a}}$ acid), burn, or grind off outer protective layers of chip and then peer inside:
	- Need a really good 7 microscope!
	- 7 **Reverse Engineering in** the Semiconductor Industry: http://www.scribd.com/doc/ 53742174/Reverse-Engineering

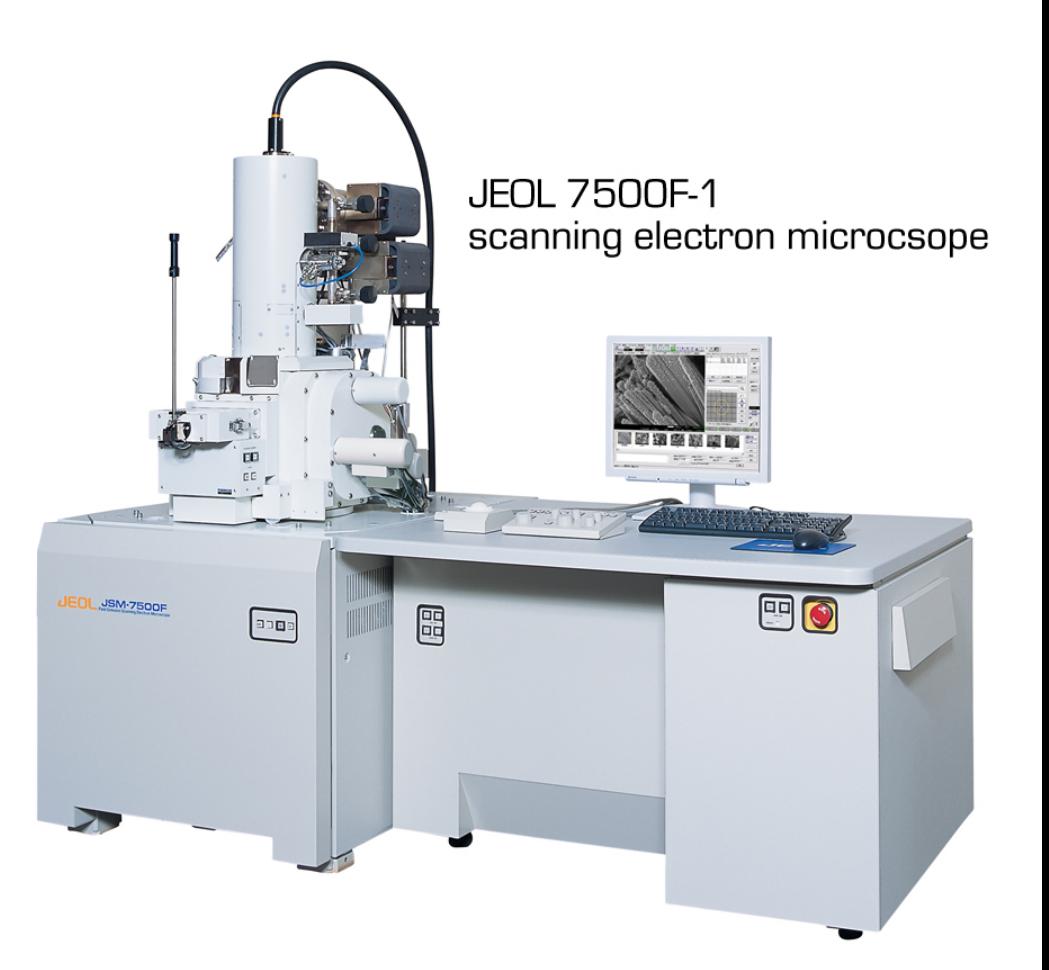

*Can see this*  level of detail with your own *eyes…* 

Divided into logic blocks with different functions:

- **Processor**
- Cache memory
- **Memory** Controller
- Video (GPU)

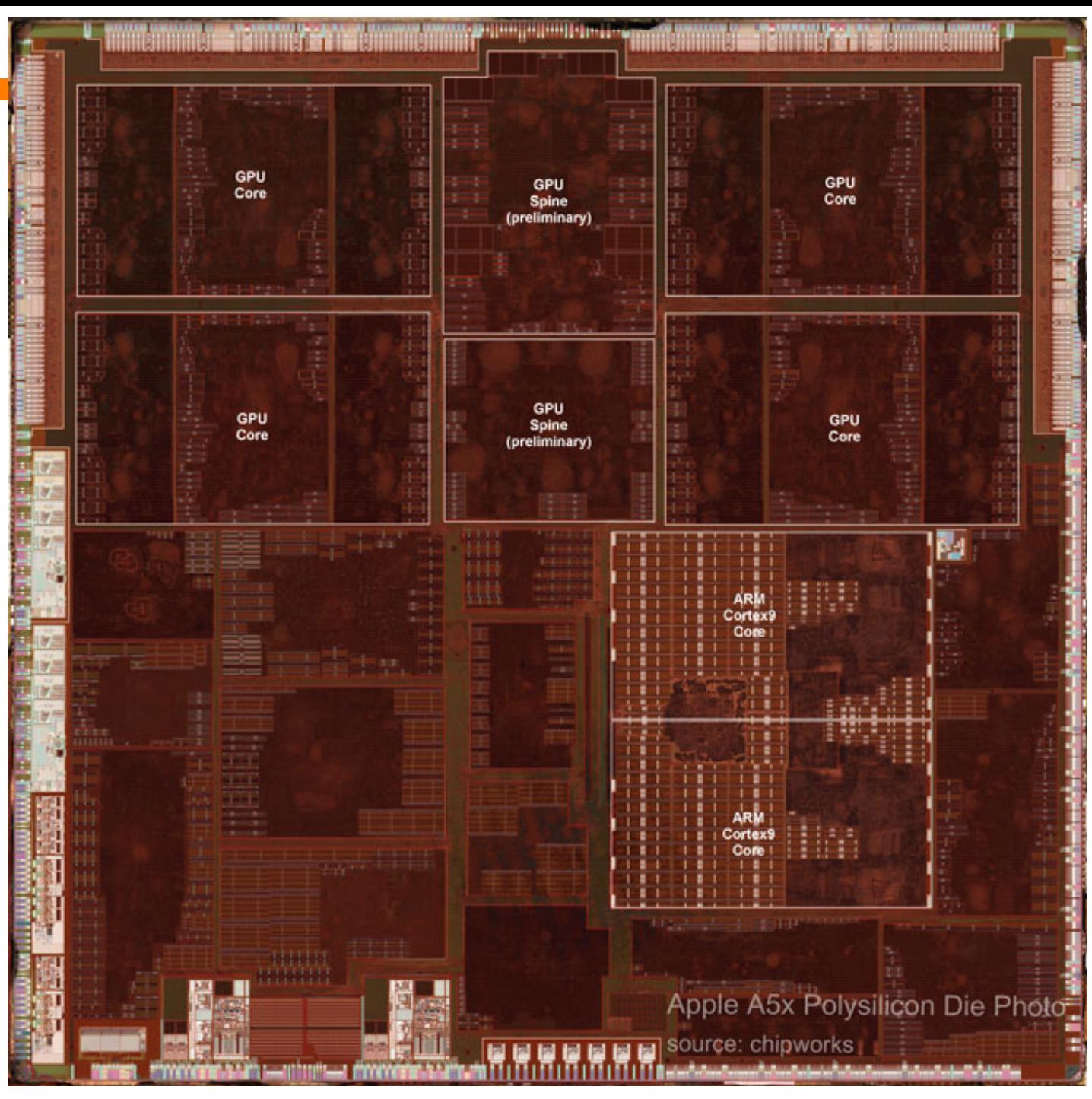

**Computer Systems and Networks** 

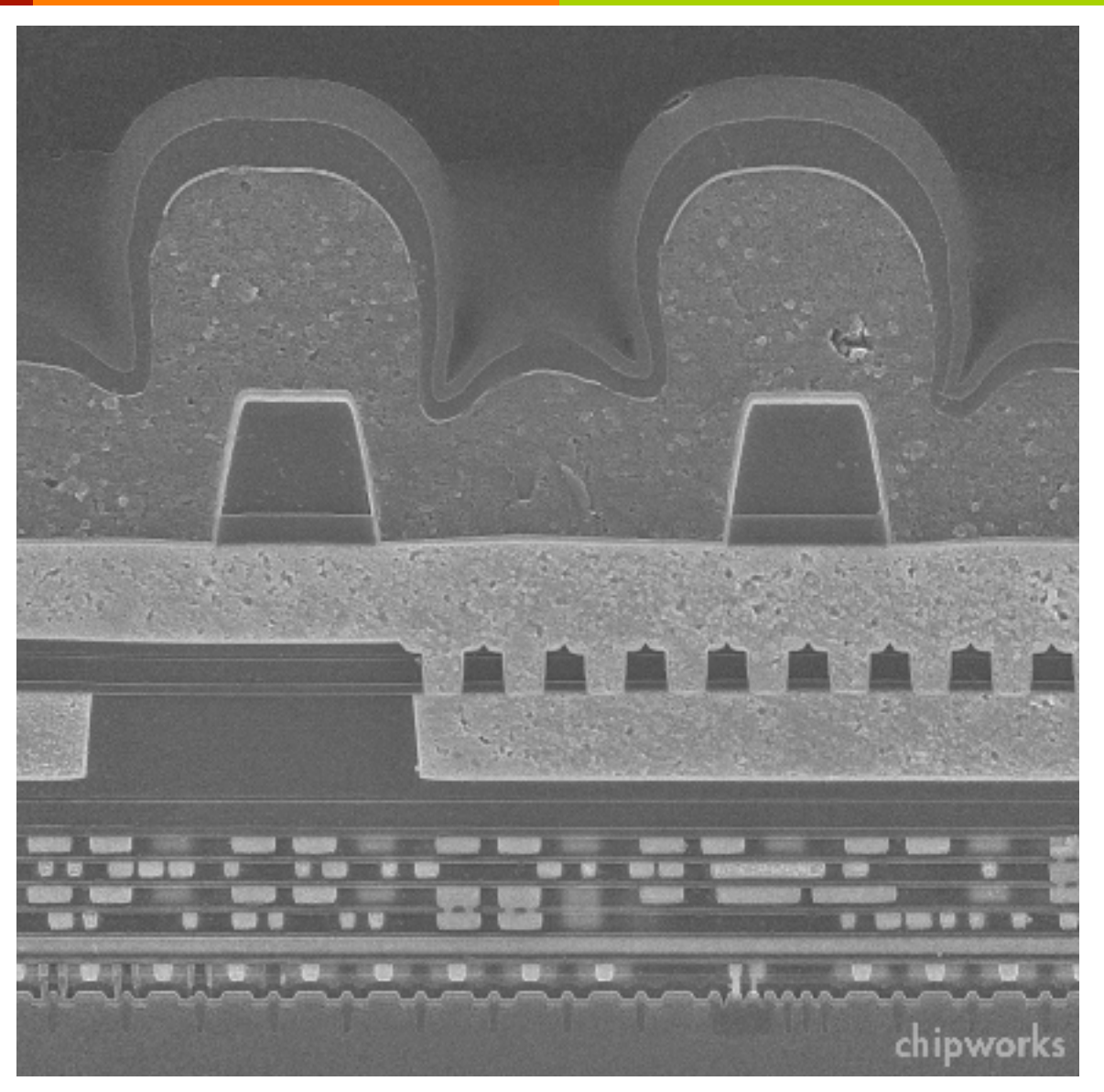

SEM Cross-Section of Apple A5

# Digital Logic

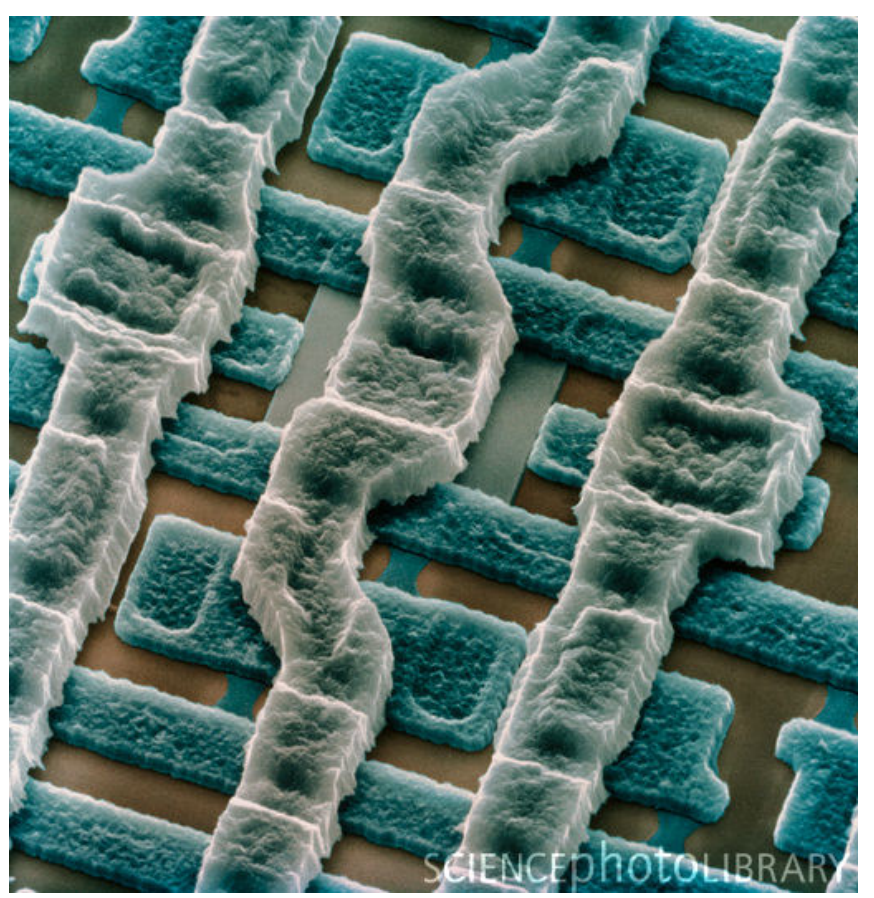

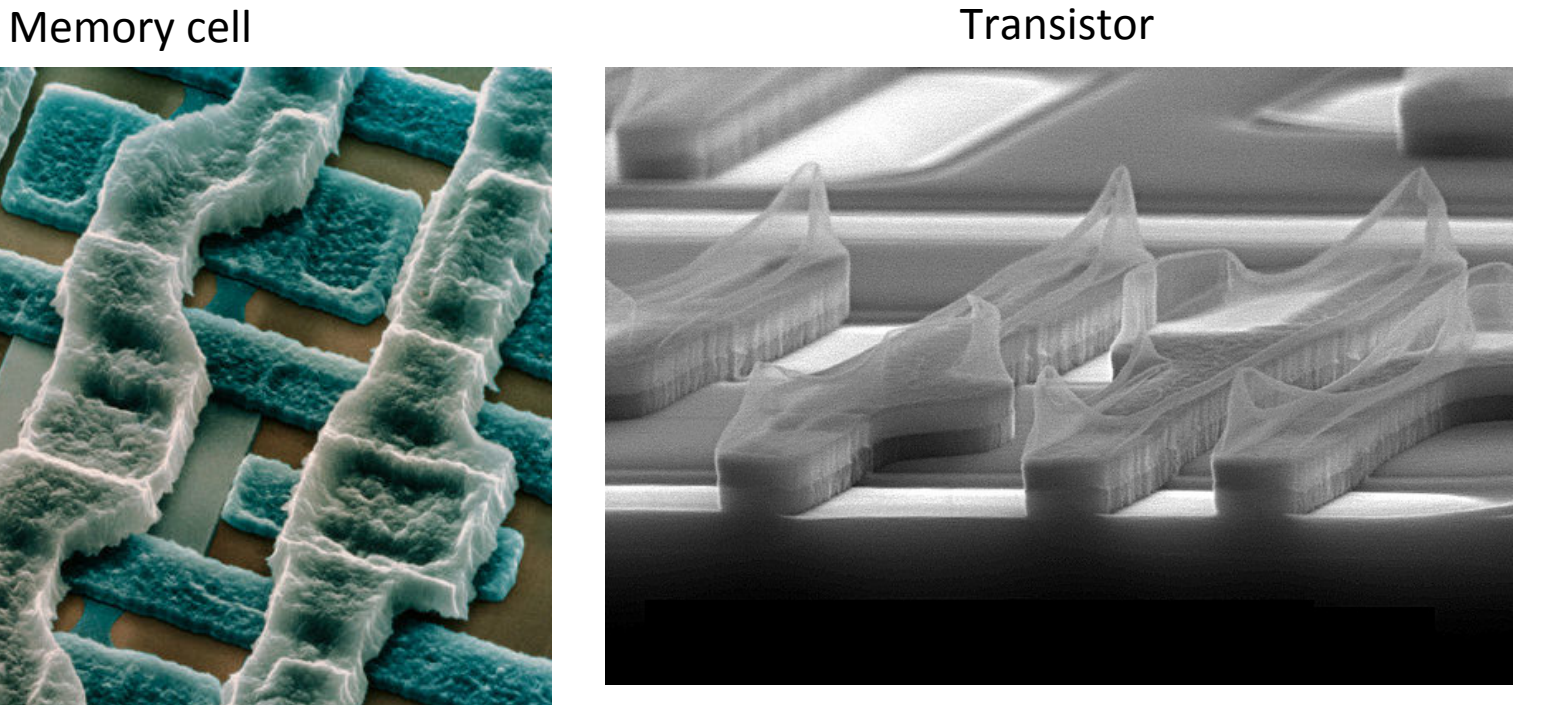

## Transistors

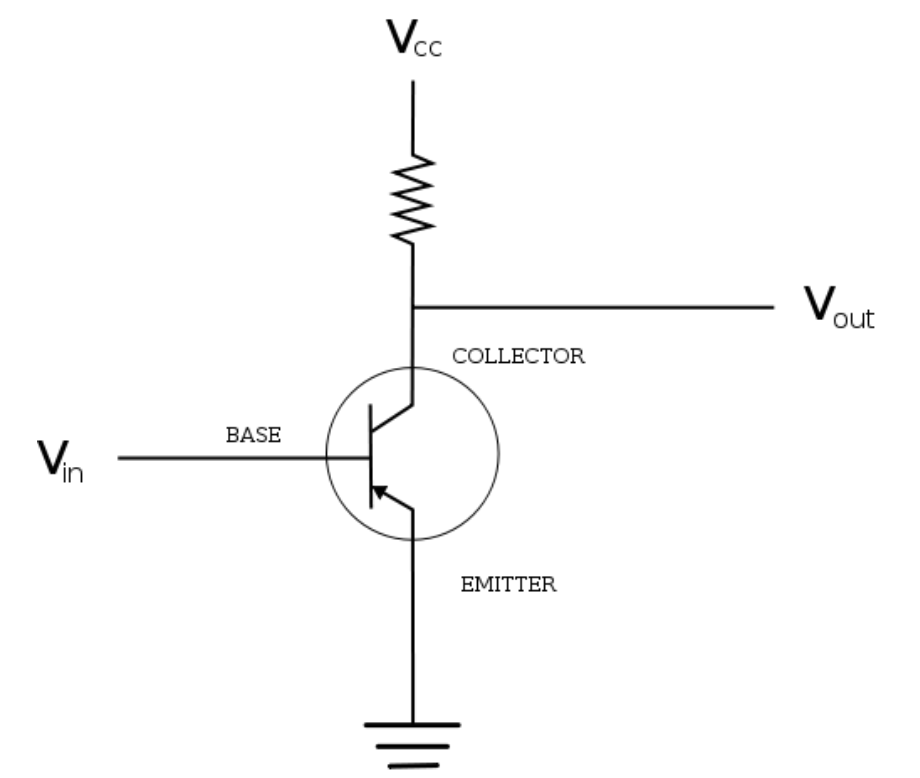

- You can still make 7 assumptions at this level that the transistor is either "on"  $(1)$  or "off"  $(0)$
- But below this are analog 7 **circuits**

## The Computer Level Hierarchy

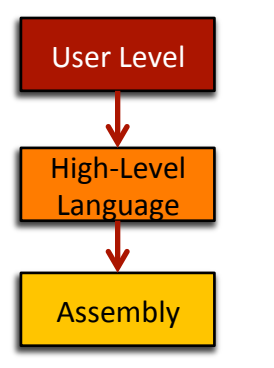

- **7** Level 6: The User Level "Angry Birds" Program execution and user interface level
- Level 5: High-Level Language Level "Objective C"  $\overline{\phantom{a}}$ 
	- Programming languages like C++, Java, Python, ... 7
- Level 4: Assembly Language Level "ARM 7 Assembly"
	- Program directly at this level, or ... 7
	- Use a compiler/interpreter to process/convert high-7 level code

## The Computer Level Hierarchy

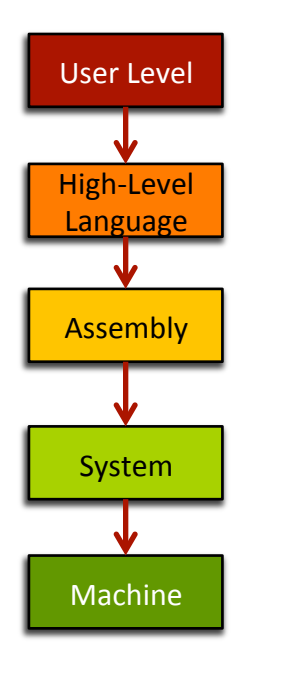

### Level 3: System Software Level - "iOS"  $\overline{\phantom{a}}$

- Controls active programs and manages system resources
- Assembly language instructions often pass through  $\boldsymbol{\pi}$ Level 3 without modification

## Level 2: Machine Level

- Instruction Set Architecture (ISA) Level  $\overline{\phantom{a}}$
- Instructions are particular to the architecture of the 7 specific machine (i.e. Intel processors, ARM processors, IBM processors...)

## The Computer Level Hierarchy

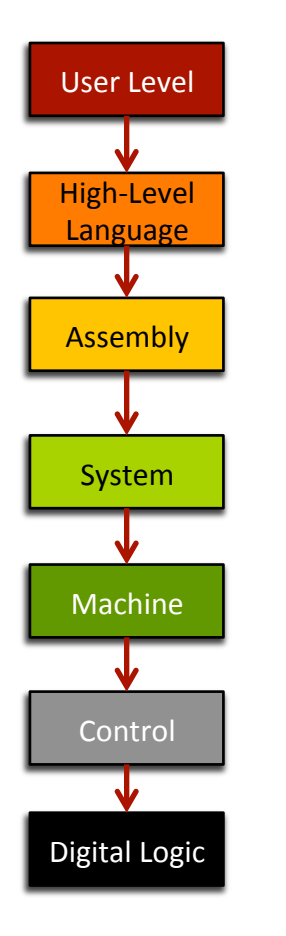

These levels are too hardware-oriented for ECPE 170...

- Level 1: Control Level
	- Decodes and executes instructions and moves data 21 through the system
	- **ECPE 173 Computer Organization & Architecture** 7
- Level 0: Digital Logic Level  $\overline{\phantom{a}}$ 
	- Digital circuits, gates and wires implement the 7 mathematical logic of all other levels
	- 7 **ECPE 71 – Digital Design ECPE 174 - Advanced Digital Design**

## Course Overview

ì

**19** 

## **Motivating Question**

- What do you, as a programmer, need to know 7 about the underlying system (software and hardware) to write more efficient code?
	- Role of the tools 71
		- **7** Compiler, assembler, linker, profiler
	- Role of the operating system and its efficient usage 7
	- Assembly programming (using the CPU efficiently)
	- Memory hierarchy and its impact on performance 7

## **Course Goals**

- Present a complete view of how computer systems are  $\overline{\mathcal{L}}$ constructed
	- From the CPU assembly programming level 7 to the user application level
- Understand the relationship between computer  $\overline{\phantom{a}}$ software and hardware
- Lay the foundation for future courses 7
	- Advanced Digital design / VLSI 7
	- 7 **Operating systems**
	- Computer networking Л.
	- Application development 7

# C Programming Language

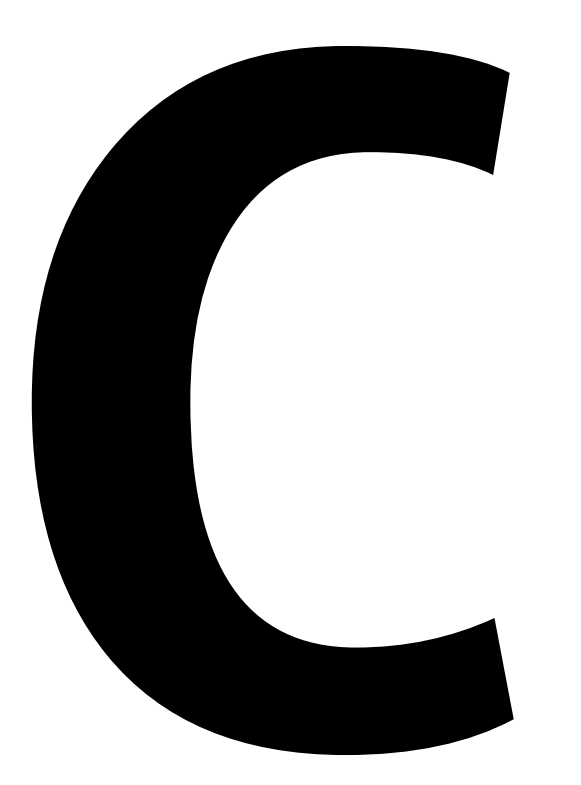

- Why not Python, Java, 7 Ruby, Perl, PHP, ...?
- **High-level languages**  $\overline{\phantom{a}}$ (especially interpreted, managed code...) try to hide the underlying machine from you
- ECPE 170 wants to reveal 21 the underlying machine to you!

## Linux

23

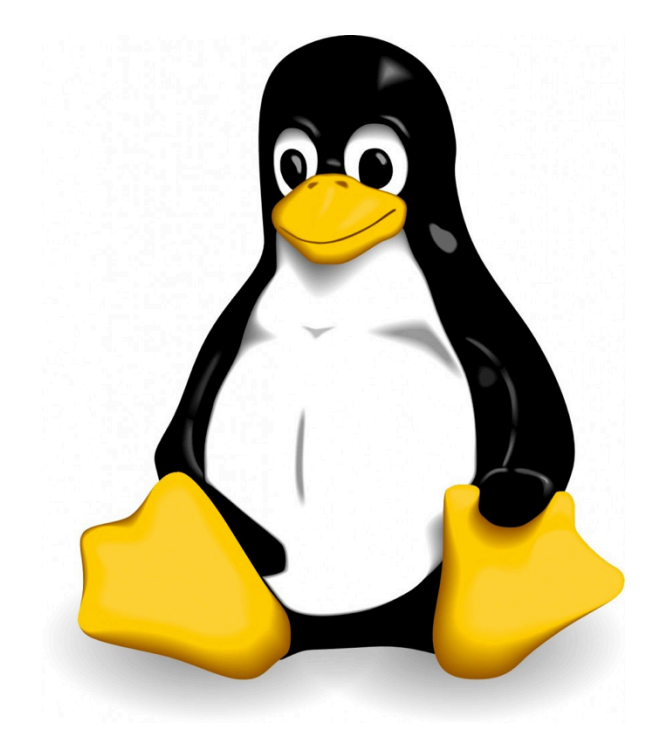

## **7 Course will be taught 100%** in Linux

- Did you have to choose Linux for ECPE 7 170?
- No, not really, but... 7
	- Too many Pacific graduates were 7 escaping without a working knowledge!
	- **Feedback from co-op employers and**  $\overline{\boldsymbol{\lambda}}$ graduates: "More Linux/Unix skills please!"

## Linux

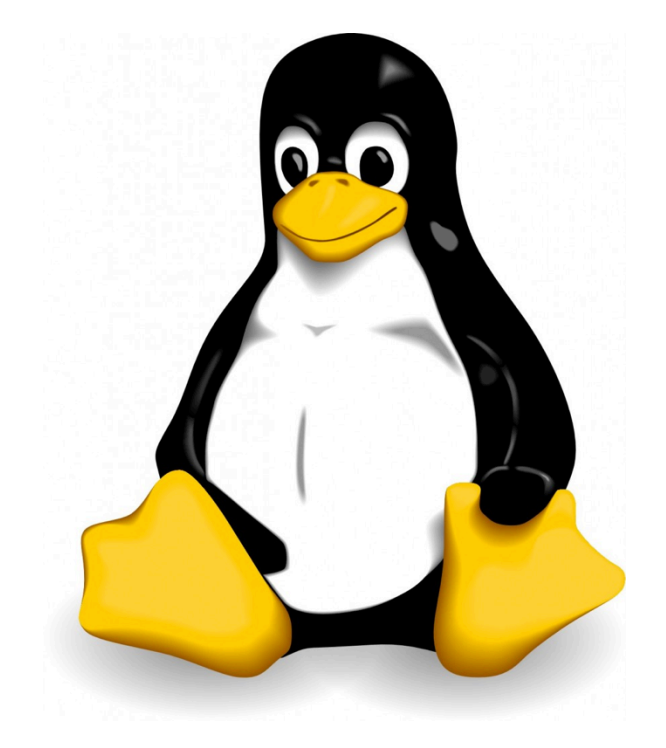

- Who here has used a Linux desktop/ 7 laptop/server before?
- Who here has used a Linux "device" 71 before?
	- I'd be surprised if it isn't everyone... 7
	- Android runs a Linux kernel Я.
	- Amazon Kindle runs a Linux kernel Л.
	- TiVO runs a Linux kernel 7

## **Discussion**

- **What is open-source?**  $\overline{\phantom{a}}$
- What is an operating system kernel? 7
	- Is the kernel everything you need from an OS? 7
- **What is Linux?**  $\overline{\mathbf{z}}$
- **What is Ubuntu Linux? (RedHat? Debian?...)**  $\overline{\boldsymbol{v}}$ 
	- $\pi \rightarrow$  Show family tree of distributions  $\leftarrow$

## **Virtual Machine**

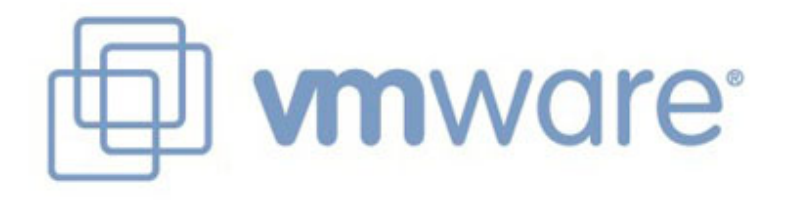

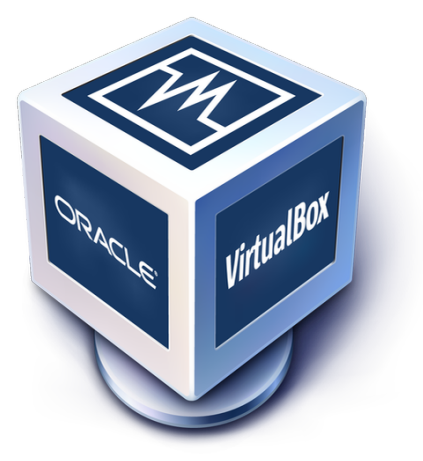

- **Course will be taught 100%** from a virtual machine booting Linux that you install!
- $\overline{\mathbf{z}}$ Couldn't you just give us remote access to a server someplace that is already configured?
- Yes, but... 21
	- By installing it yourself you will have the 7 skills to use it again in the future
	- No mysterious "Professor Shafer"  $\overline{\boldsymbol{\lambda}}$ software configuration

## **Discussion**

- **What is a Virtual Machine?** 7
	- Is this the same thing as a Java virtual machine? Я.
- How is it different from dual booting? 7
- Which comes first, the virtual machine, or the OS?  $\overline{\phantom{a}}$ 
	- Answer: It depends! 7
	- Typical desktop install: hosted virtualization  $\boldsymbol{\pi}$
	- Typical server install: bare-metal virtualization 7

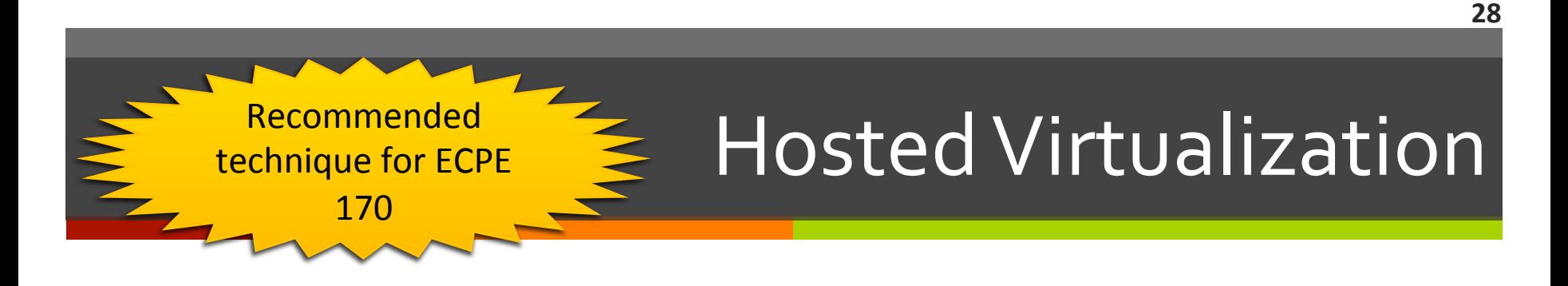

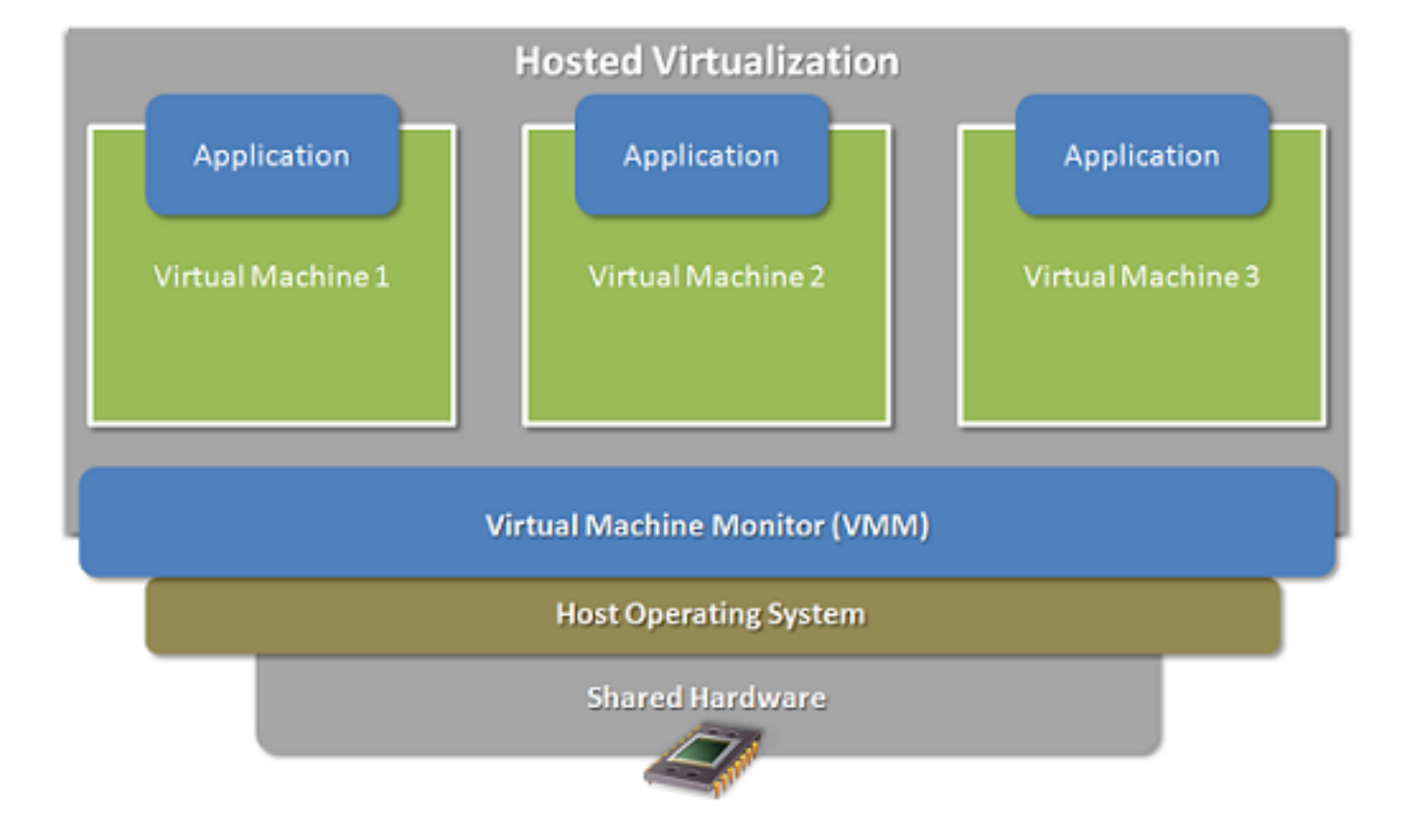

## Bare-Metal Virtualization

More efficient, but not as easy to install.

The virtual machine monitor acts like an operating system itself! 

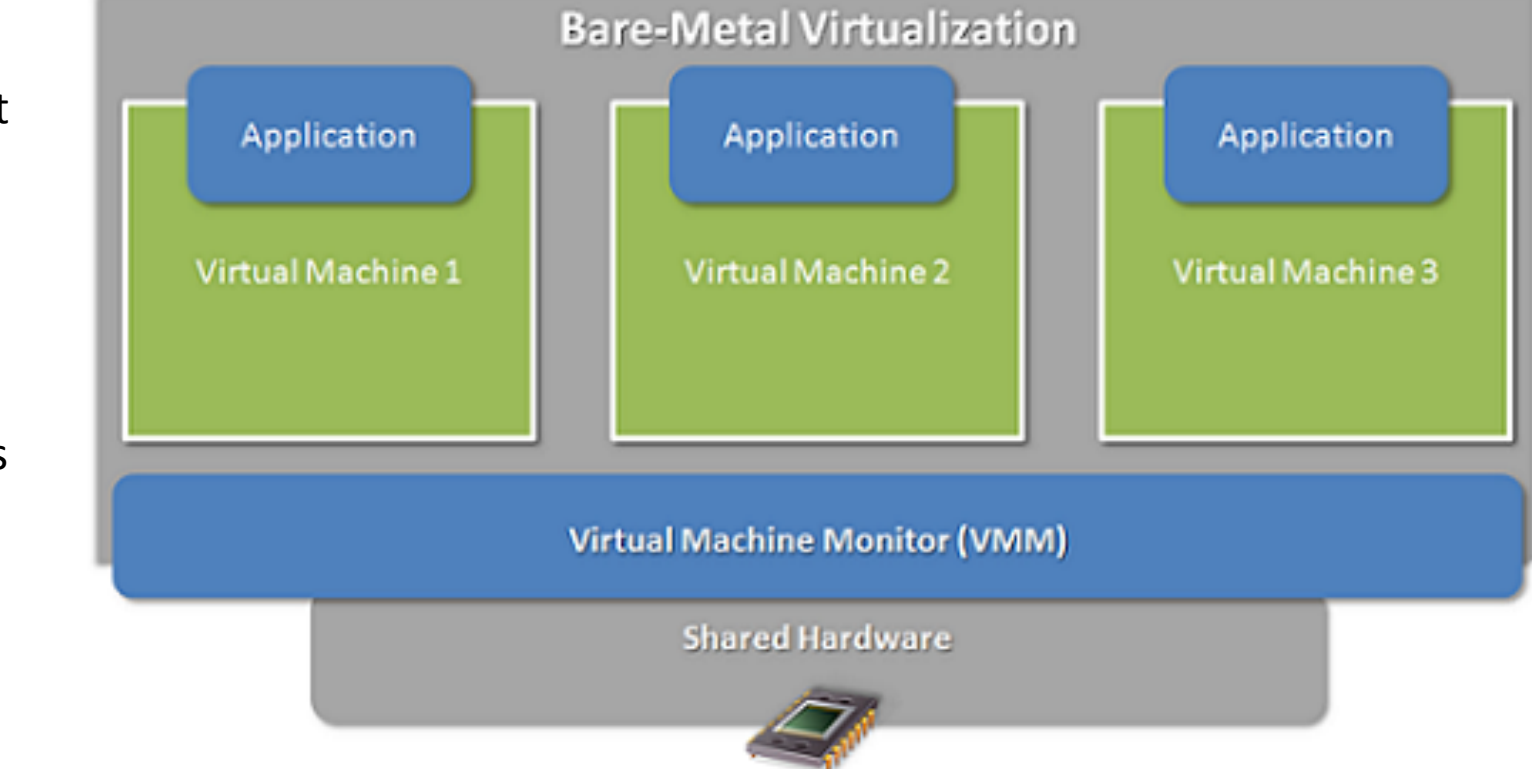

## **Version Control**

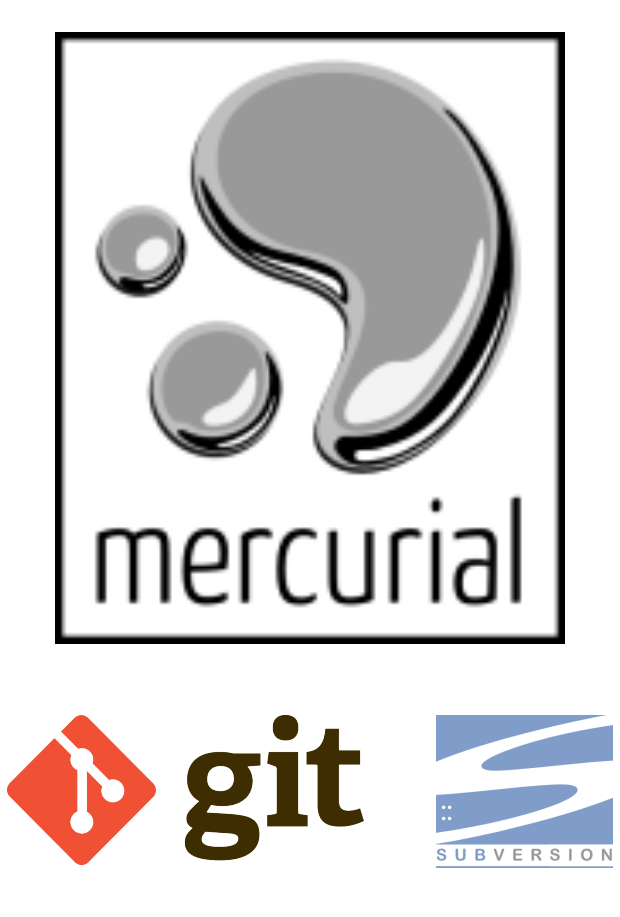

## **Course will use version control!**

- Only way to get lab code or turn in  $\overline{\phantom{a}}$ assignments
- $\overline{\mathcal{A}}$ Did you have to mandate VCS for ECPE 170?
- No, not really, but...
	- Too many Pacific graduates were *avoiding* 7 learning this on their own!
	- **Feedback from co-op employers and** 7 graduates: "Only n00bs work without version control!"
	- Used everywhere: Source code of all kinds! 7 (C++, Python, Matlab, VHDL/Verilog, ...)

## **Version Control**

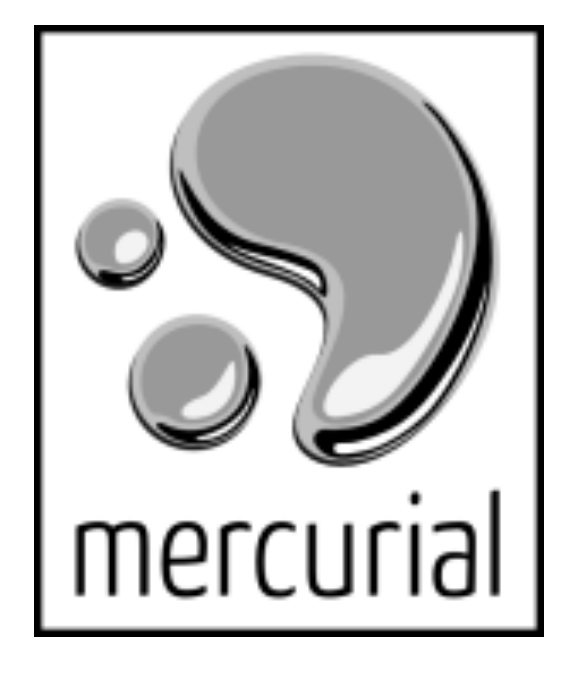

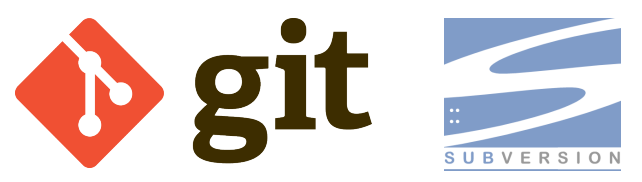

Who here has used a version control 7 system before?

- What system? 7
- Where at? 7
- What purpose?  $\overline{\phantom{a}}$

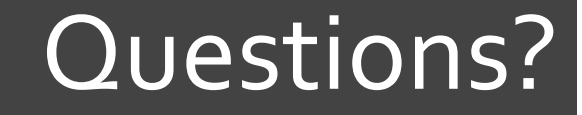

# 7 Questions? **7 Concerns?**

## Course Mechanics

ì

**33** 

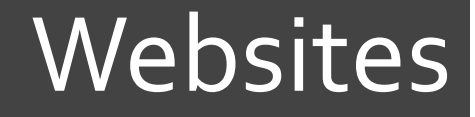

**34** 

## Main website (syllabus, schedule)

• http://ecs-network.serv.pacific.edu/ecpe-170

Sakai website (gradebook)

 $\bullet$  http://pacific.rsmart.com/

Bitbucket.org (version control)

• http://bitbucket.org

## Textbook

## No official textbook

- Optional reference books 7 (useful for this class and beyond)
	- The C Programming Я Language, 2<sup>nd</sup> Edition
	- See MIPS Run, 2nd Edition 7
- $\overline{\boldsymbol{\pi}}$ **Please suggest useful online** or print references throughout the semester

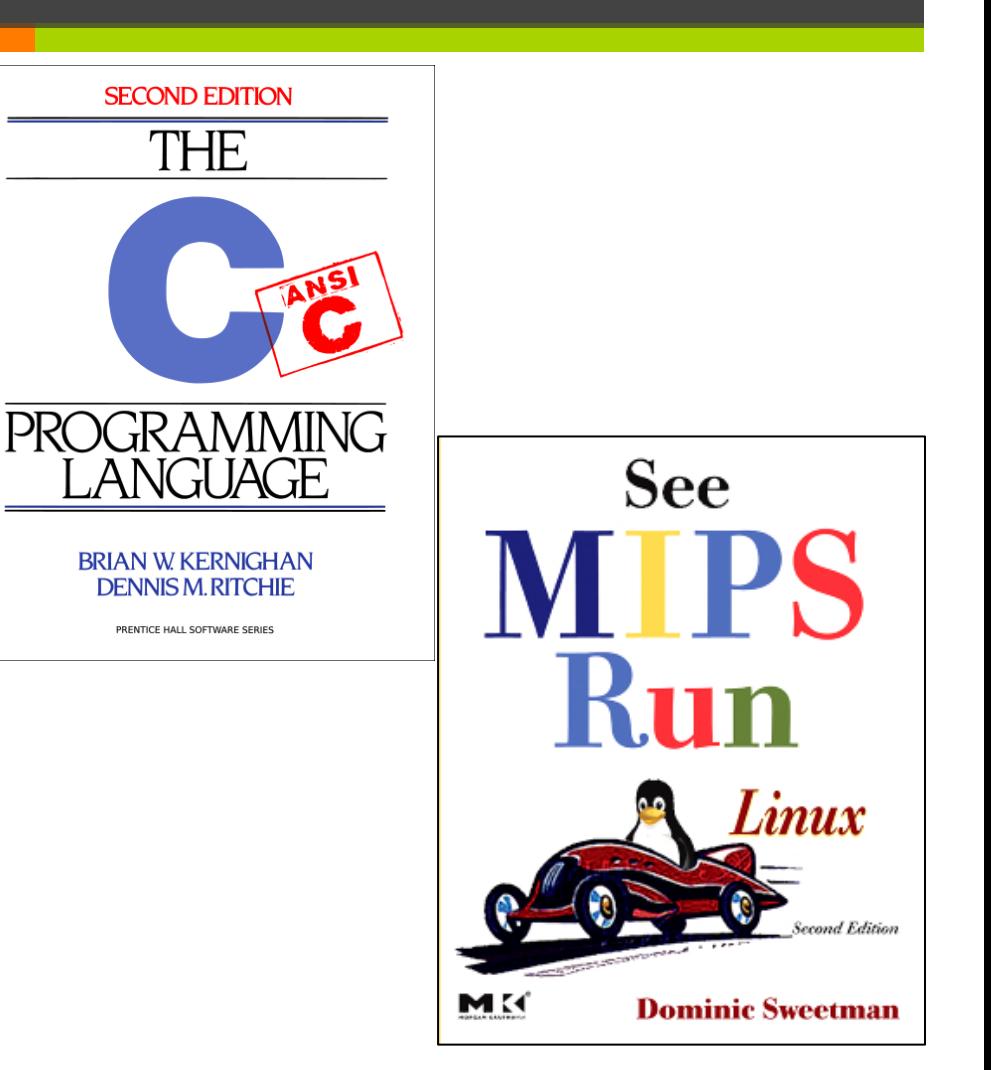

# Grading

### **30% - Exams**

- 15% Mid-term exam 7
- 15% Final exam Я.
- **70% Labs** 
	- Points assigned to each lab will vary based on complexity 7
	- Each lab *begins* as an in-class activity Л.
		- **7** Unfinished work becomes homework/project
		- **7 Labs are large assume "the usual" amount of** homework/projects for a 4-credit class
	- Tip: The best students last semester started the labs Л. outside of class, and finished them as an in-class activity

## Honor Code

### All assignments are submitted individually  $\overline{\phantom{a}}$

### **Encouraged Activities**  $\overline{\phantom{a}}$

- Collaborating with your classmates  $\overline{\bf{z}}$ (asking questions, solving problems together)
- **7** Searching for solutions online
	- Provided code copied does not exceed 25% of total  $\overline{\phantom{a}}$ assignment length
	- **T** Provided you clearly **document this copy** in your source code and lab report
		- What did you copy? Where did it come from?

## Honor Code

### **Risky Activities**  $\overline{\phantom{a}}$

Having your classmates type on your computer or  $\overline{\boldsymbol{v}}$ assignment file

#### **Forbidden Activities** 71

- Copying someone's work verbatim (classmate or 7 otherwise)
- Copying someone's work and obfuscating its source  $\overline{\boldsymbol{\pi}}$

## Lab Topics

- 1. Linux
- 2. Version Control
- 3. C Programming
- 4. C Programming Project
- 5. Performance Measurement
- 6. Performance Optimization (Compiler and programmer techniques)
- 7. Performance Optimization Project
- 8. Performance Optimization (Memory systems)
- 9. Endianness
- 10. Assembly Programming 1 (MIPS)
- 11. Assembly Programming 2
- 12. Network Programming (Python)

## Class Time

**40** 

## $\pi$  The goal<sup>\*</sup> in designing this course:

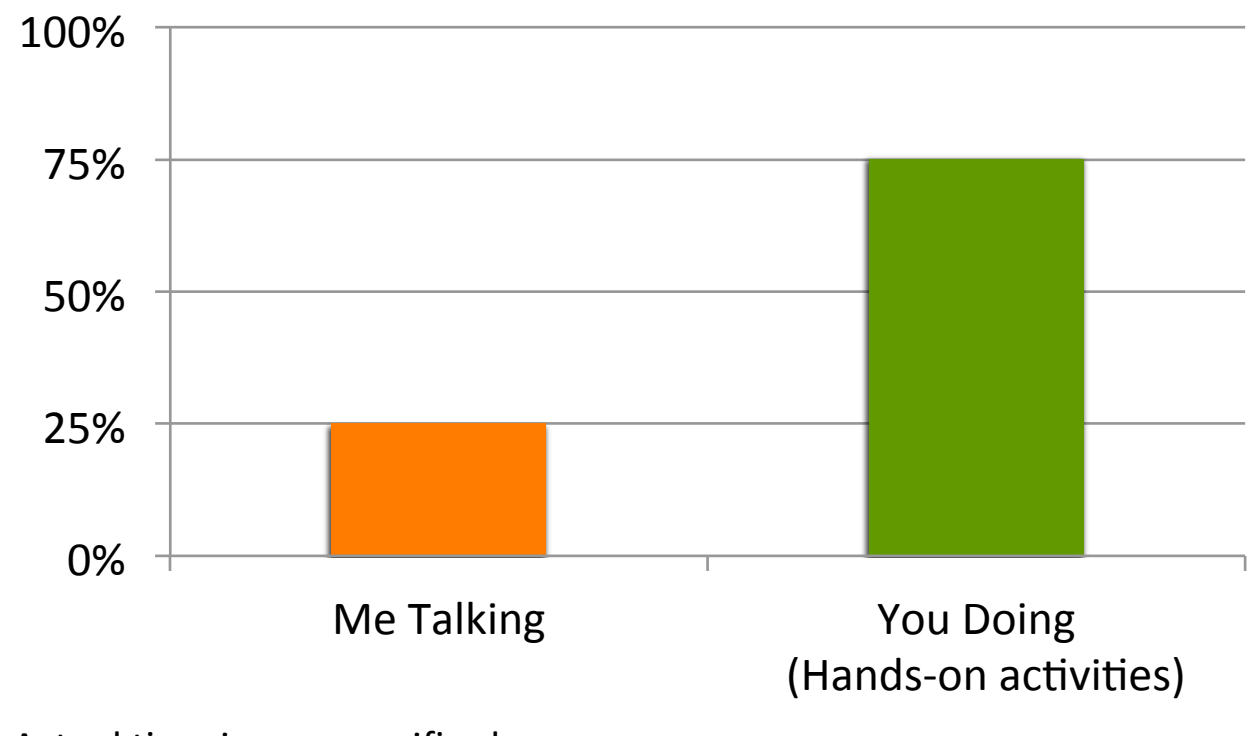

\* Actual time in any specific class may vary

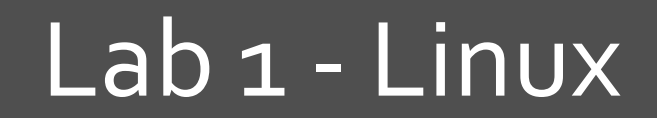

刁

41

## Homework

### **Before the next class** 7

- 1. Skim "Virtual Machine Setup" tutorial instructions on website
	- http://ecs-network.serv.pacific.edu/ecpe-170/ 7 tutorials/vm setup
- 2. Decide on what computer system you want to use for this class
- Download all software  $3.$ 
	- **7** Virtual machine installer (VMWare Player)
	- Linux .iso image (installer)  $-64$ -bit version 7

## Next Class - Linux Installfest

- **Tutorial Day**  $\overline{\phantom{a}}$
- Objectives  $\overline{\phantom{a}}$ 
	- **7** Follow the "Virtual Machine Setup" tutorial from website to install Linux
	- Debug individual problems if needed 7
	- **7** Verify OS works
	- **Email me screenshot as proof of success**  $\overline{\boldsymbol{z}}$

## Next Class - Linux Installfest

- I want you to be comfortable as professionals 7 working independently to solve problems
- If you complete the "Virtual Machine Setup" 7 tutorial independently (and email me a screenshot by Thursday morning), you don't need to attend Thursday's class. Sleep in! (Or come help out)
- 7 I will still be here to answer all questions and solve problems

## Next Class - Linux Installfest

*A* **Warning: Don't skip class Thursday, and then tell me next Tuesday at Lab #1 that your OS doesn't work!** 

## Lab 1 - Linux

## **7** The first lab is next Tuesday

- **Topic: Linux**  $\overline{\phantom{a}}$
- Crash course in command-line usage

#### Lab 1: Pre-Lab 21

- Show me the working command prompt in your 7 Linux install. Hopefully you will have this done by end-of-class Thursday
- Pre-Labs are always due at the start of the lab  $\overline{\bf{z}}$

## **Every class – bring your laptop**

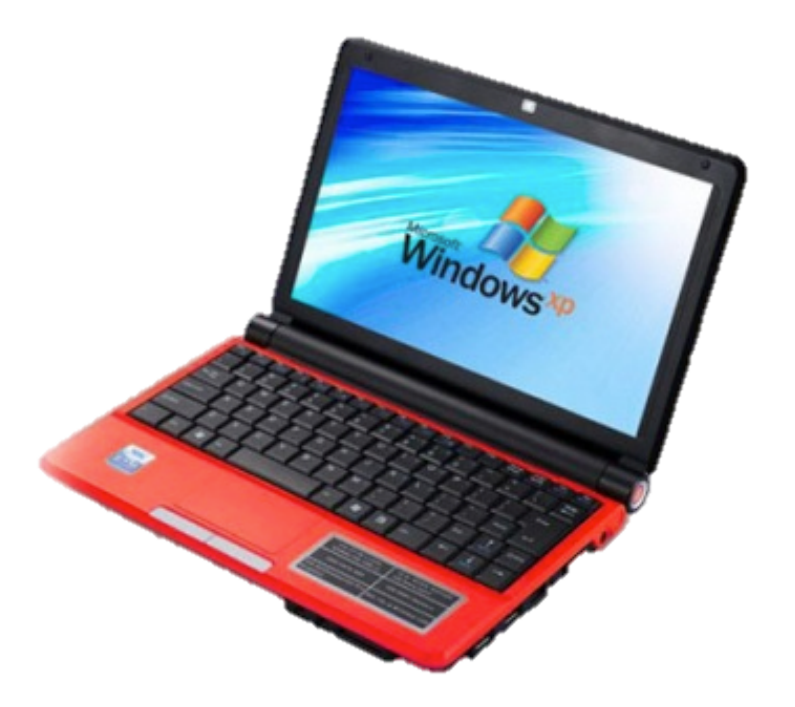

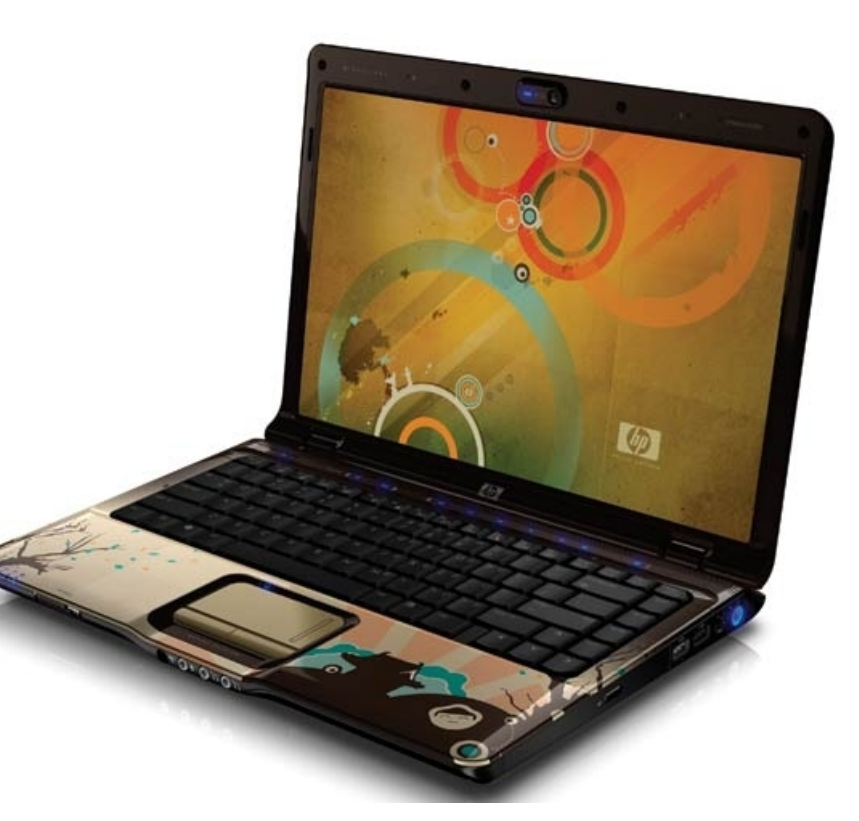

## **Every class – bring your laptop!**

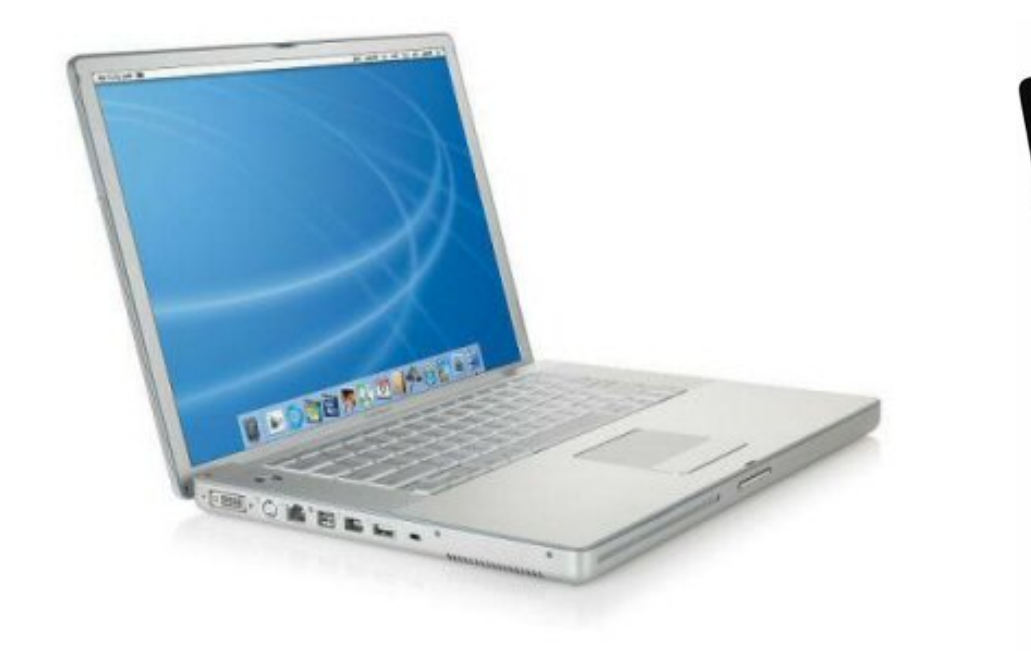

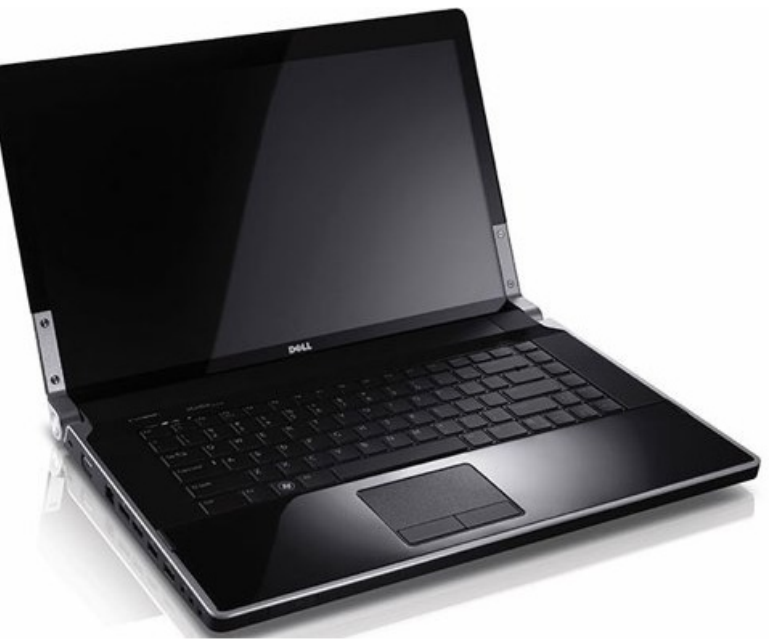

## **Every class – bring your laptop!!**

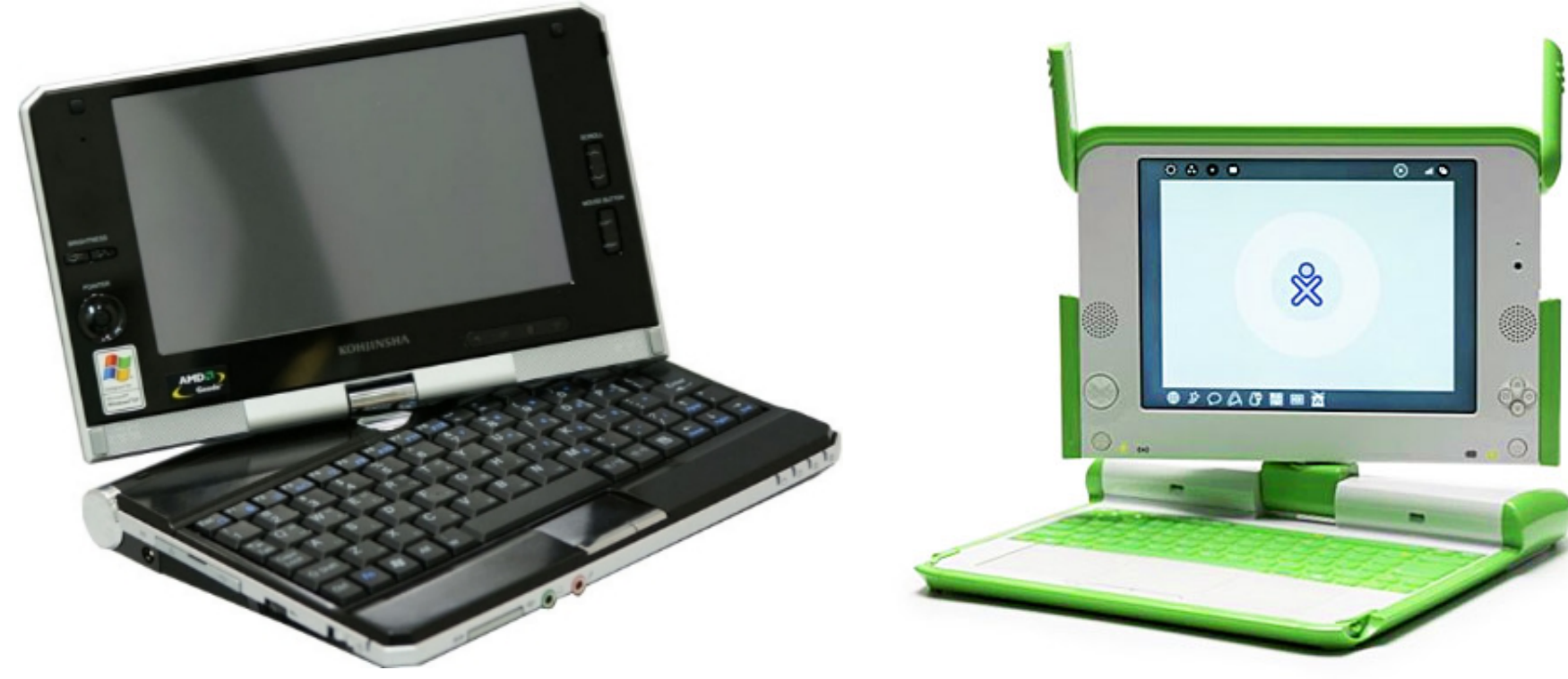

(\*) Maybe not this one, but you get the idea...

## **Every class – bring your laptop!!**

# **Just assume we'll do at least some lab** activity in class unless it's been made crystal clear in advance that a day will **be all lecture/discussion instead...**

- No laptop? Let's try installing Linux to a USB stick  $\overline{\phantom{a}}$ and dual boot the classroom computers.
- See me after class to sign-out hardware... 71

51

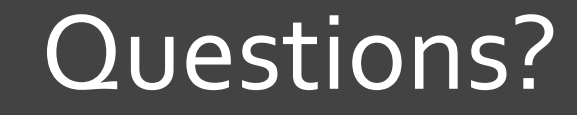

# 7 Questions? **7 Concerns?**